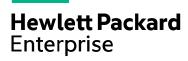

# HPE course number U4194S Course length 3 days Delivery mode ILT View schedule, local pricing, and register

View now

#### Why HPE Education Services?

View related courses

- IDC MarketScape leader 4 years running for IT education and training\*
- Recognized by IDC for leading with global coverage, unmatched technical expertise, and targeted education consulting services\*
- Key partnerships with industry leaders
   OpenStack®, VMware®, Linux®, Microsoft®,
   ITIL, PMI, CSA, and SUSE
- Complete continuum of training delivery options—self-paced eLearning, custom education consulting, traditional classroom, video on-demand instruction, live virtual instructor-led with hands-on lab, dedicated onsite training
- Simplified purchase option with HPE Training Credits

# Pathway System Management I for HPE NonStop Systems U4194S

This course will let you get the practical, hands-on experience you need to configure, modify, monitor, and maintain a Pathway system. By the end of the course, you will understand the major Pathway system management functions and have implemented them on an actual system.

### **Audience**

• System Managers

# **Prerequisites**

- Concepts and Facilities (U4147S)
- Knowledge of the HPE NonStop server requester-server concept

# **Course objectives**

At the end of this course, you will be able to perform the following tasks to manage a Pathway system:

- Describe the components of the Pathway environment and how they relate to an online transaction processing application
- Configure, start, stop, and monitor the components of a Pathway system
- Use the utilities necessary in Pathway system management
- Add terminal control processes (TCPs), terminals, and server classes to a running Pathway system
- Diagnose and fix problems that occur during the running of a Pathway system
- Describe the Pathway/iTS subsystem and interaction with iTP WebServer
- Configure and understand server to server communication using Pathsend

<sup>\*</sup>Realize Technology Value with Training, IDC Infographic 2037, Sponsored by HPE, October 2017

Course data sheet Page 2

# **Detailed course outline**

| Module 1: Pathway Introduction                          | Online transaction processing (OLTP) in the HPE NonStop server environment                                                                                                    |
|---------------------------------------------------------|----------------------------------------------------------------------------------------------------|
| Piodule 1: Fallway Illifoduction                        |                                                                                                    |
|                                                         | The requester-server approach to online transaction processing                                                                                                    |
|                                                         | The Pathway application and its role in online transaction processing                                                                                                    |
|                                                         | Components of the Pathway operational environment                                                                                                    |
|                                                         | Tasks a Pathway system manager performs                                                                                                    |
| Module 2: Establishing an Initial Pathway Configuration | Objects in a Pathway system                                                                                                    |
|                                                         | Difference between global and object-specific configuration parameters                                                                                                    |
|                                                         | Configuring the global and object-specific parameters                                                                                                    |
|                                                         | Building an initial Pathway configuration file                                                                                                    |
|                                                         | Lab exercise: Establishing an Initial Pathway Configuration                                                                                                    |
| Module 3: Performing Pathway Operational Tasks          | Interfaces in a Pathway system                                                                                                    |
|                                                         | How to start PATHMON and PATHCOM processes                                                                                                    |
|                                                         | Cold starting and cool starting a Pathway system                                                                                                    |
|                                                         | Starting and stopping the Pathway objects individually                                                                                                    |
|                                                         | Monitoring and maintaining a Pathway system                                                                                                    |
|                                                         | Shutting down a Pathway system                                                                                                    |
|                                                         | Lab exercise: Performing Pathway Operational Tasks                                                                                                    |
| Module 4: Refining Your Pathway Configuration           | The importance of Pathway configuration                                                                                                    |
|                                                         | Use of SET commands to configure required and optional parameters on Pathway objects                                                                                                    |
|                                                         | Configuring Pathway objects using production-type parameters                                                                                                    |
|                                                         | Lab exercise: Refining Your Pathway Configuration                                                                                                    |
| Andula F. Managing and Maintaining a                    |                                                                                                    |
| Module 5: Managing and Maintaining a<br>Pathway System  | Tasks performed by a Pathway system manager                                                                                                    |
|                                                         | <ul> <li>Using PATHCOM commands to maintain a Pathway system, and diagnosing and fixing problems in a running Pathway<br/>system</li> </ul>                                                                                                    |
|                                                         | Lab exercise: Managing a Running Pathway System                                                                                                    |
|                                                         | Lab exercise: Resolving Pathway Problems                                                                                                    |
| Module 6: Managing Applications                         | Major issues relating to managing application code in a Pathway environment                                                                                                    |
|                                                         | Practical guidelines for configuring, managing, and monitoring Pathway systems                                                                                                    |
|                                                         | Collecting Pathway performance information                                                                                                    |
|                                                         | Lab exercise: Managing Application Code                                                                                                    |
| Module 7: Managing Related NonStop Products             | 5 5 11                                                                                                    |
|                                                         | The purpose of HPE NonStop server products related to Pathway applications                                                                                                    |
|                                                         | Management-related issues associated with these products                                                                                                    |
| Appendix A—Tables                                       | File Status Codes Augmented by Guardian-Err                                                                                                    |
|                                                         | Application Profile                                                                                                    |
|                                                         | SCREEN-COBOL Send Error Numbers                                                                                                    |
|                                                         | Recognizing the Source of Messages on Your Log Terminal                                                                                                    |
|                                                         | <ul> <li>One 6530 terminal emulator capable of multiple sessions with the HPE NonStop server, and having projection capability<br/>for the instructor</li> </ul>                                                                                                    |
| Onsite-Delivery Equipment Requirements                  | • A C against as Integrity, NanCton conversation or a configuration of 2 CDU                                                                                                    |
|                                                         | A S-series, or Integrity NonStop server with minimum configuration of 2 CPU  NonStop operating system, version CO6 2/4 or later NonStop S cories convers HO6 06 106 03 or later for HPE NonStop  NonStop operating system, version CO6 2/4 or later NonStop S cories convers HO6 06 106 03 or later for HPE NonStop |
|                                                         | <ul> <li>NonStop operating system, version G06.24 or later NonStop S-series servers, H06.06, J06.03 or later for HPE NonStop<br/>Integrity servers</li> </ul>                                                                                                    |
|                                                         | HPE NonStop TS/MP, Pathway TS, HPE NonStop Transaction Management Facility (TMF), and COBOL85 software                                                                                                    |
|                                                         |                                                                                                    |
|                                                         | One 6530 terminal emulator capable of multiple sessions with the HPE NonStop server per student                                                                                                    |

#### Course data sheet

I earn more at hpe.com/ww/learnnonstop

#### Follow us:

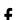

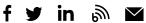

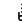

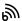

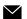

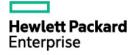

© Copyright 2019 Hewlett Packard Enterprise Development LP. The information contained herein is subject to change without notice. The only warranties for Hewlett Packard Enterprise products and services are set forth in the express warranty statements  $accompanying \ such \ products \ and \ services. \ Nothing \ herein \ should \ be \ construed \ as \ constituting \ an \ additional \ warranty. \ Hewlett$ Packard Enterprise shall not be liable for technical or editorial errors or omissions contained herein.

Microsoft is either a registered trademark or trademark of Microsoft Corporation in the United States and/or other countries. The OpenStack Word Mark is either a registered trademark/service mark or trademark/service mark of the OpenStack Foundation, in the United States and other countries and is used with the OpenStack Foundation's permission. We are not affiliated with, endorsed or sponsored by the OpenStack Foundation or the OpenStack community. Pivotal and Cloud Foundry are trademarks and/or registered trademarks of Pivotal Software, Inc. in the United States and/or other countries. Linux is the registered trademark of Linux Torvalds in the U.S. and other countries. VMware is a registered trademark or trademark of VMware, Inc. in the United States and/or other jurisdictions. All other third-party trademark(s) is/are property of their respective owner(s).

U4194S I.02, September 2019